## Package 'tbdiag'

August 29, 2016

Type Package

Title Functions for tuberculosis diagnostics research

Version 0.1

Date 2013-06-10

Author Matt Parker

Maintainer Matt Parker <mattmparker@gmail.com>

Description This package provides functions to assist researchers working in the field of tuberculosis diagnostics. Functions for the interpretation of two popular interferon-gamma release assays are provided, and additional functionality is planned.

License MIT

URL <https://github.com/mmparker/tbdiag>

LazyLoad yes

LazyData true

Suggests testthat

Collate 'equal.lengths.r' 'is.wholenumber.r' 'qft.cens.r' 'qft.criteria.070.r' 'qft.criteria.cellestis.nomito.r' 'qft.criteria.cellestis.usa.r' 'trim.output.r' 'tbdiag-package.r' 'tspot.cens.r' 'tspot.criteria.10spot.r' 'tspot.criteria.oxford.global.r' 'tspot.criteria.oxford.usa.r' 'qft.interp.R' 'tspot.interp.R'

#### NeedsCompilation no

Repository CRAN

Date/Publication 2013-06-11 07:12:47

### R topics documented:

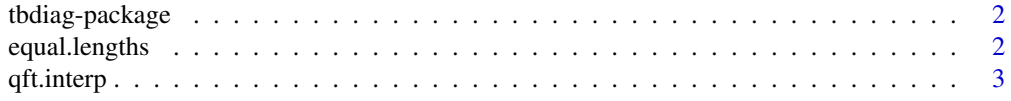

#### <span id="page-1-0"></span>2 equal.lengths

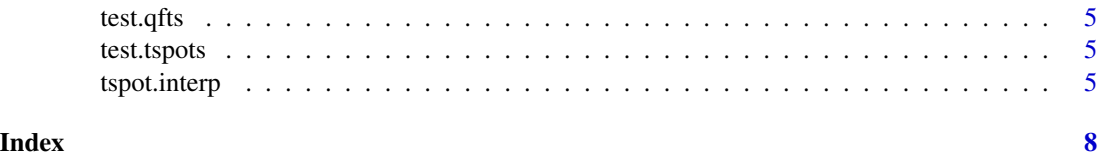

tbdiag-package *tbdiag: utilities for tuberculosis diagnostics research*

#### Description

This package provides functions to assist researchers working in the field of tuberculosis diagnostics. Functions for the interpretation of two popular interferon-gamma release assays are provided, and additional functionality is planned.

#### Author(s)

Matt Parker <mattmparker@gmail.com>

equal.lengths *Confirm that all input vectors are the same length.*

#### Description

Confirm that all input vectors are the same length.

#### Usage

```
equal.lengths(...)
```
#### Arguments

... Two or more vectors to be compared.

#### Value

Returns an error if the vectors are of unequal length, returns a warning if only one vector is supplied, and returns nothing if the vectors are of equal length.

#### Examples

```
## Not run: equal.lengths(rnorm(10), rnorm(10), rnorm(9))
## Not run: equal.lengths(rnorm(10))
## Not run: equal.lengths(rnorm(10), rnorm(10), rnorm(10))
```
<span id="page-2-1"></span><span id="page-2-0"></span>qft.interp *Interpret the results of the Cellestis Quantiferon Gold In-Tube assay for latent tuberculosis infection.*

#### Description

Given vectors of nil, TB antigen, and mitogen results in IU/mL, this function computes QFT qualitative interpretations. The function uses the Cellestis USA criterion by default; other criteria sets can be created as methods for the qft.criteria function.

#### Usage

```
qft.interp(nil, tb, mito, criteria = "cellestis.usa",
 verbosity = "terse", \dots)
```
#### Arguments

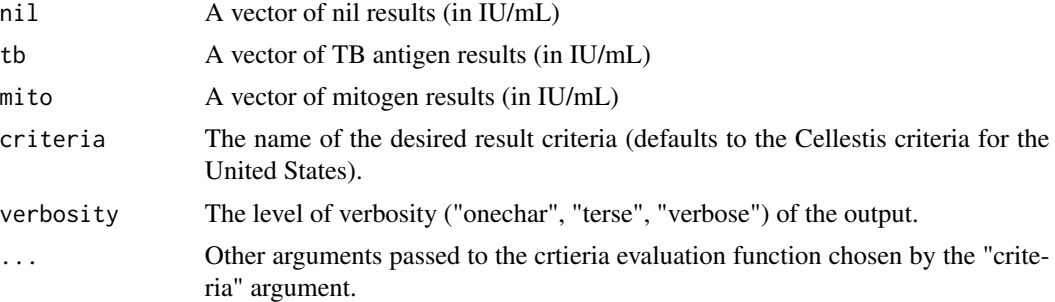

#### Details

All IU/mL results greater than 10 are automatically censored to 10 for the purposes of calculating qualitative results, following Cellestis's interpretation instructions.

#### Value

The function returns a vector of qualitative assay results according to the criteria chosen using the "criteria" argument. The verbosity of the results depends on the value passed to the "verbosity" argument:

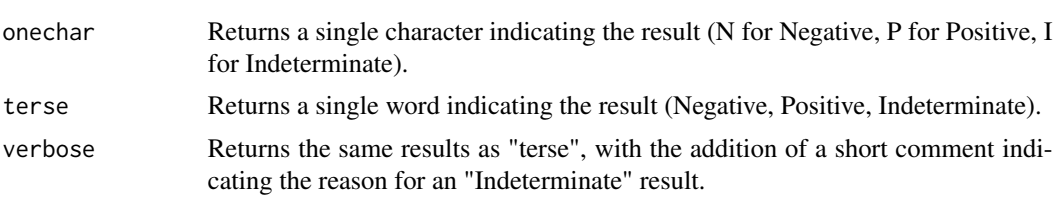

Multiple criteria sets are available. The function defaults to the standard Cellestis criteria for the United States of America (criteria = "cellestis.usa"), but other currently available options include:

<span id="page-3-0"></span>criteria = "cellestis.nomito" The Cellestis criteria for many regions outside of North America, in which indeterminate results are indicated for tests with high nil results, but not for tests with a Mitogen - Nil difference of less than 0.50 (as is the case in the US); criteria = "070" A criteria set in which the threshold for positivity is raised from Antigen - Nil =  $0.35$ 

to Antigen - Nil =  $0.70$ , as has been suggested by some studies.

Note

This function is provided purely as a convenience and is not a replacement for manual interpretation, manufacturer-provided software, or common sense. Absolutely not for clinical use.

#### References

Cellestis <http://www.cellestis.com/>

### See Also

[tspot.interp](#page-4-1) for TSPOT.TB interpretation.

#### Examples

```
# Calculate results
test.qfts$result.check <- with(test.qfts,
                               qft.interp(nil = nil,
                                         tb = tb,
                                          mito = mito))
# Compare lab and calculated results
with(test.qfts, table(lab.result, result.check, exclude = NULL))
# Compare different levels of verbosity
test.qfts$verbose.check <- with(test.qfts,
                                qft.interp(nil = nil,
                                           tb = tb,
                                           mito = mito,
                                           verbosity = "verbose"))
test.qfts$onechar.check <- with(test.qfts,
                                qft.interp(nil = nil,
                                           tb = tb,mito = mito,
                                           verbosity = "onechar"))
unique(test.qfts[ , c("lab.result", "result.check",
                      "verbose.check", "onechar.check")])
```
<span id="page-4-0"></span>

#### Description

A sample of 6,833 real QFT results.

#### Author(s)

Matt Parker <mattmparker@gmail.com>

test.tspots *A sample of 6,434 real TSPOT results.*

#### Description

A sample of 6,434 real TSPOT results.

#### Author(s)

Matt Parker <mattmparker@gmail.com>

<span id="page-4-1"></span>tspot.interp *Interpret the results of the Oxford Immunotec TSPOT.TB assay for latent tuberculosis infection.*

#### Description

Given vectors of nil, TB antigen (panels A and B), and mitogen results in spots, this function computes TSPOT qualitative interpretations. The function uses the Oxford Immunotec North America criterion by default; alternative criteria sets can be created as methods for the tspots.criteria function

#### Usage

```
tspot.interp(nil, panel.a, panel.b, mito,
 criteria = "oxford.usa", verbosity = "terse", ...)
```
#### Arguments

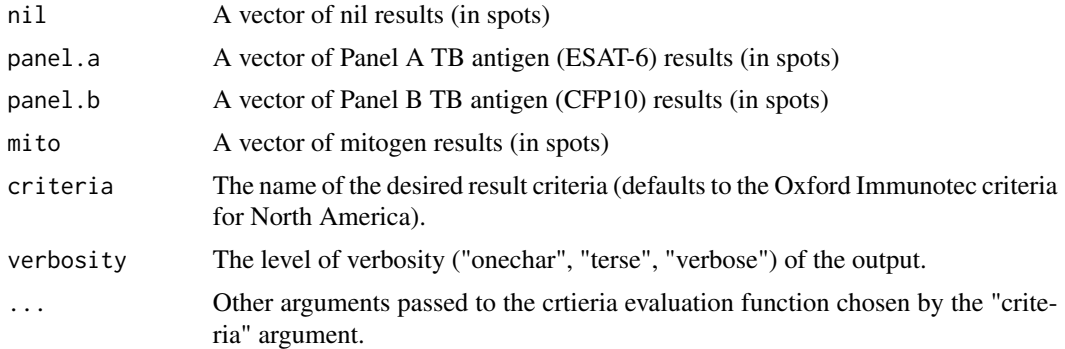

### Details

All spot counts greater than 20 are automatically censored to 20 for the purposes of calculating qualitative results, following Oxford's interpretation instructions.

#### Value

The function returns a vector of qualitative results. The verbosity of results depends on the argument passed to "verbosity":

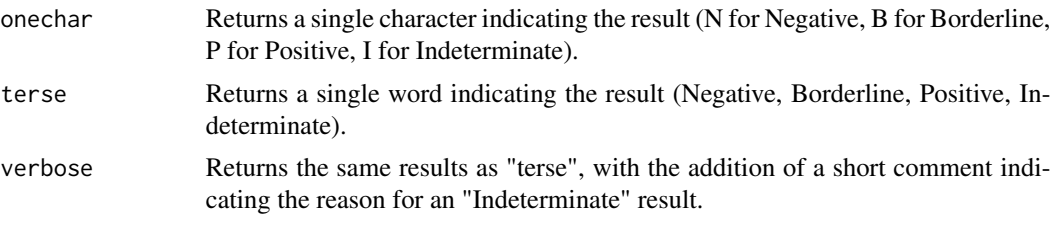

Multiple criteria sets are available. The function defaults to the standard Oxford North American criteria (criteria = "oxford.usa"), but other currently available options include:

criteria = "oxford.global"

The Oxford global criteria, for which the criterion for positivity is lowered from an 8-spot difference between the antigen and nil panels and which does not include the borderline qualitative result;

#### criteria = "10spot"

A criteria set in which the borderline result is extended to include differences of 5 to 9 spots and only differences of 10 or more spots indicate a positive result.

#### Note

This function is provided purely as a convenience and is not a replacement for manual interpretation, manufacturer-provided software, or common sense. Absolutely not for clinical use.

#### References

Oxford Immunotec <http://www.oxfordimmunotec.com/>

#### <span id="page-6-0"></span>tspot.interp 7

#### See Also

[qft.interp](#page-2-1) for Quantiferon interpretation.

#### Examples

```
# Calculate results
test.tspots$result.check <- with(test.tspots,
                                 tspot.interp(nil = nil,
                                              panel.a = panel.a,
                                              panel.b = panel.b,
                                              mito = mito))
# Compare lab and calculated results
with(test.tspots, table(lab.result, result.check, exclude = NULL))
# Compare different levels of verbosity
test.tspots$verbose.check <- with(test.tspots,
                                  tspot.interp(nil = nil,
                                               panel.a = panel.a,
                                               panel.b = panel.b,
                                               mito = mito,
                                               verbosity = "verbose"))
test.tspots$onechar.check <- with(test.tspots,
                                  tspot.interp(nil = nil,
                                               panel.a = panel.a,
                                               panel.b = panel.b,
                                               mito = mito,
                                               verbosity = "onechar"))
unique(test.tspots[ , c("lab.result", "result.check",
                      "verbose.check", "onechar.check")])
```
# <span id="page-7-0"></span>Index

∗Topic datasets test.qfts, [5](#page-4-0) test.tspots, [5](#page-4-0) ∗Topic data test.qfts, [5](#page-4-0) test.tspots, [5](#page-4-0) ∗Topic package tbdiag-package, [2](#page-1-0) ∗Topic qft test.qfts, [5](#page-4-0) ∗Topic quantiferon test.qfts, [5](#page-4-0) ∗Topic tspot test.tspots, [5](#page-4-0) ∗Topic tuberculosis tbdiag-package, [2](#page-1-0) equal.lengths, [2](#page-1-0) qft.interp, [3,](#page-2-0) *[7](#page-6-0)* tbdiag *(*tbdiag-package*)*, [2](#page-1-0) tbdiag-package, [2](#page-1-0) test.qfts, [5](#page-4-0) test.tspots, [5](#page-4-0) tspot.interp, *[4](#page-3-0)*, [5](#page-4-0)